## Subject: [SOLVED] Main bar position and ugly gap Posted by forlano on Sat, 11 Apr 2020 16:38:27 GMT View Forum Message <> Reply to Message

Hello,

On Windows and Linux I have no problem. On Mac OS the menu main bar appear correctly in the top screen. However in the window application remain a gap (see picture).

Do I need to use some special method to let disappear this ugly space? Thanks, Luigi

File Attachments
1) Vega.png, downloaded 266 times

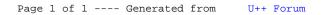